# Data reduction for MIRI/MRS

**École de physique des Houches – Exo-atmosphères Mathilde Mâlin**

#### **Integral field spectroscopy**

Original on-sky field of view

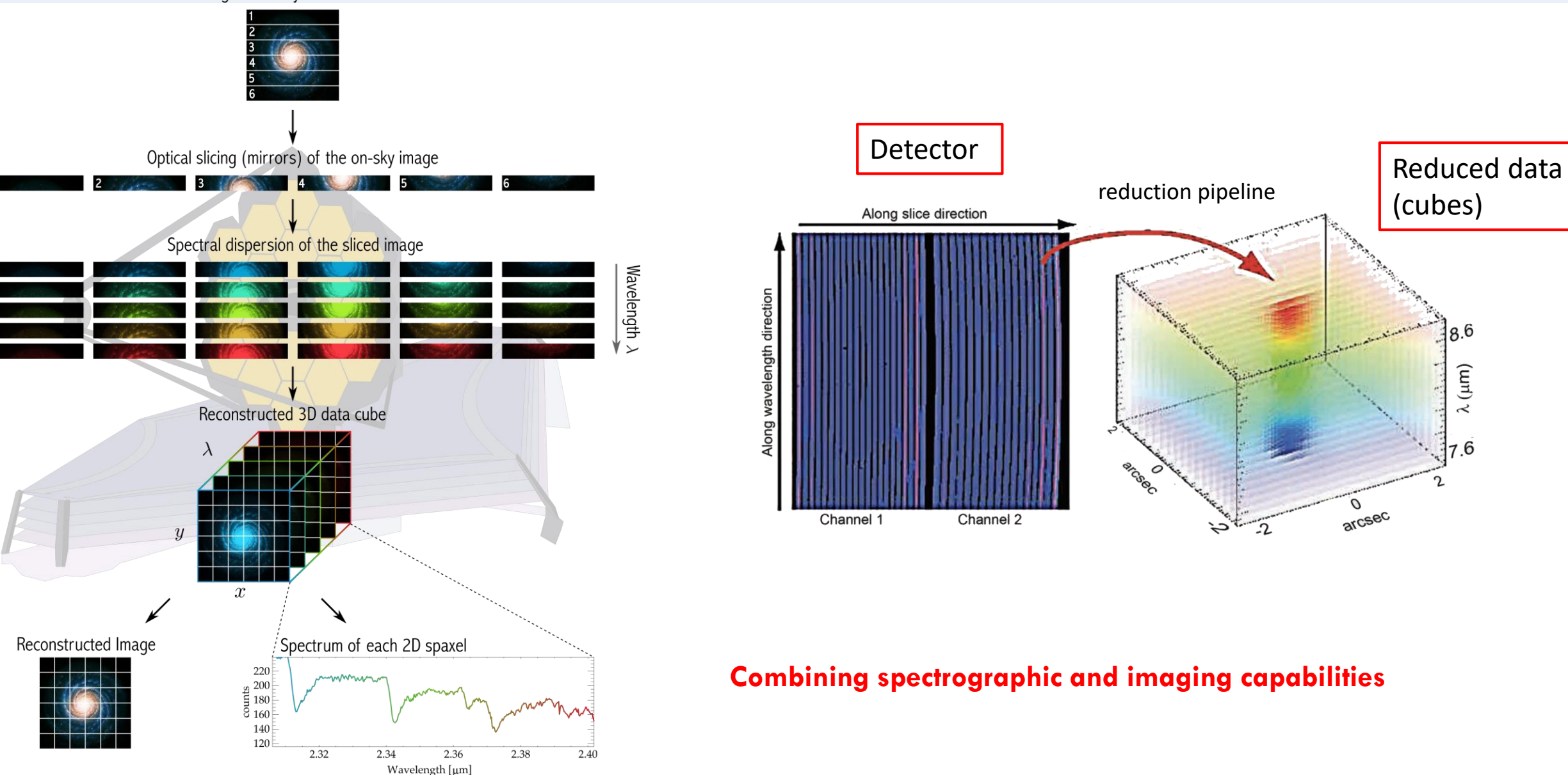

# **The Medium Resolution Spectrometer (MRS)**

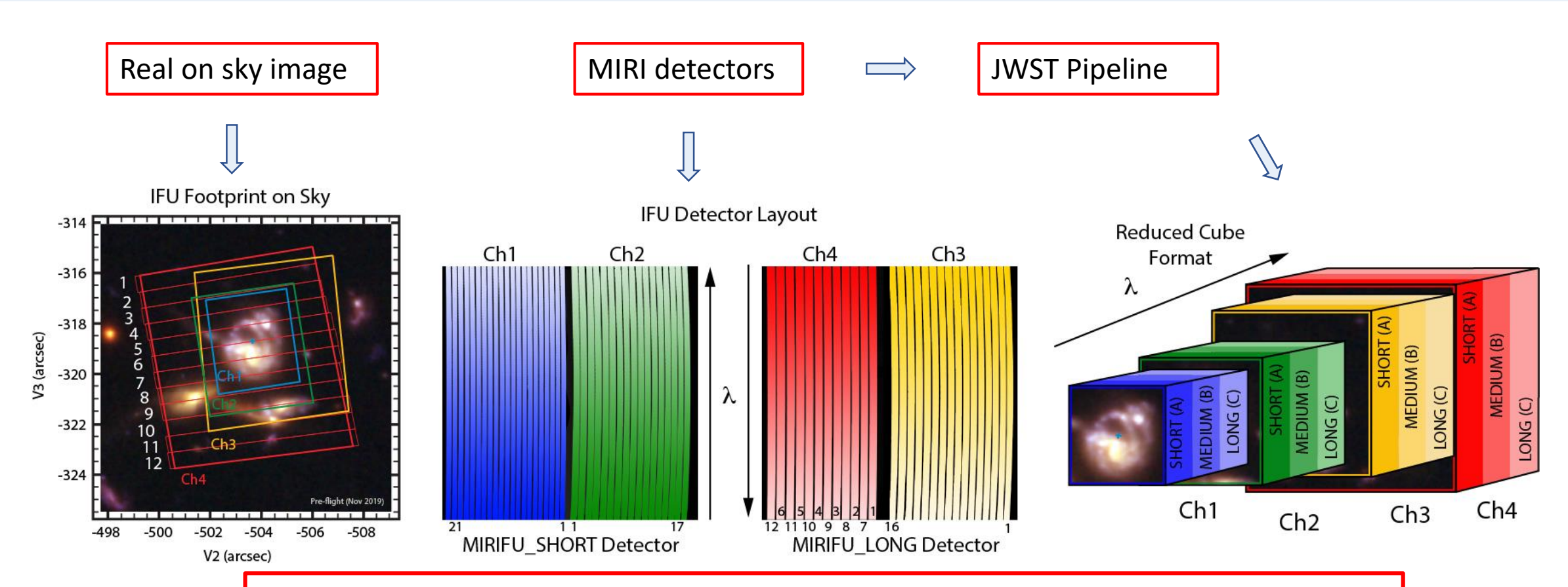

- Integral field spectroscopy from 4.9 μm and 28.3 μm
- 4 channels on 2 detectors
- 3 observations (using 3 sets of gratings : Short, Medium, Long)
- Full wavelength range  $= 12$  cubes

# **Dithering**

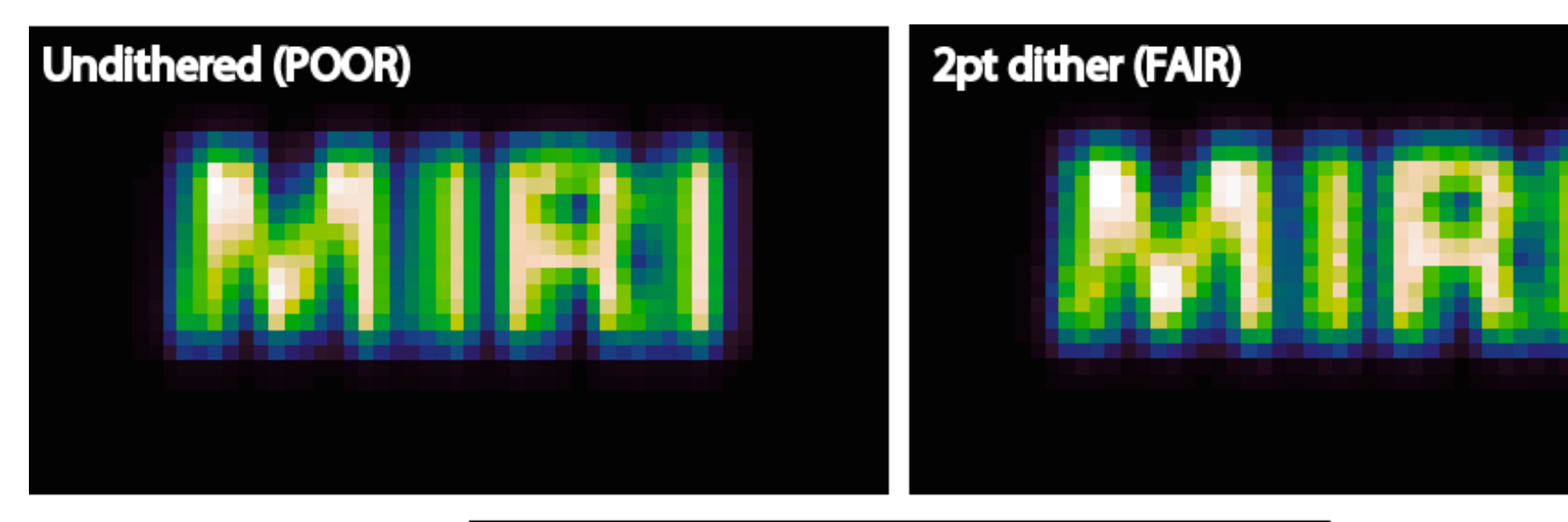

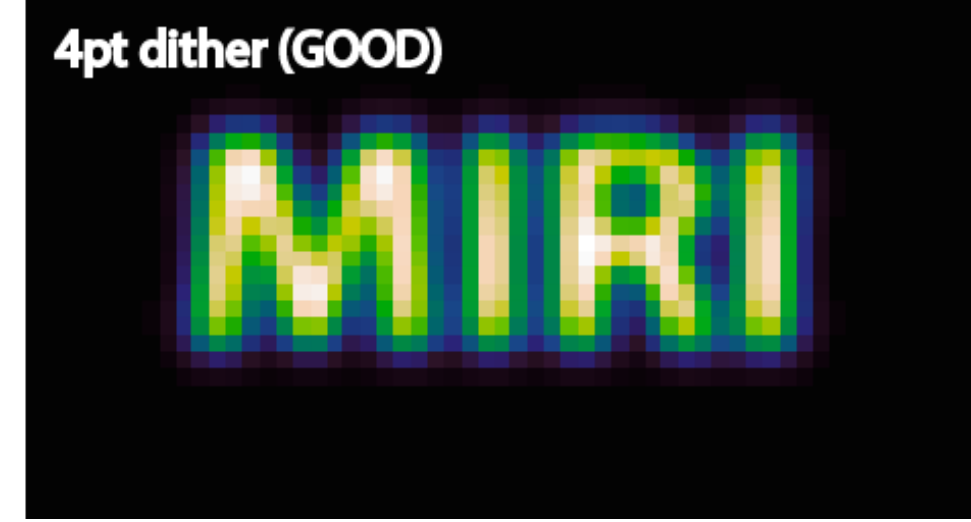

# **Dithering**

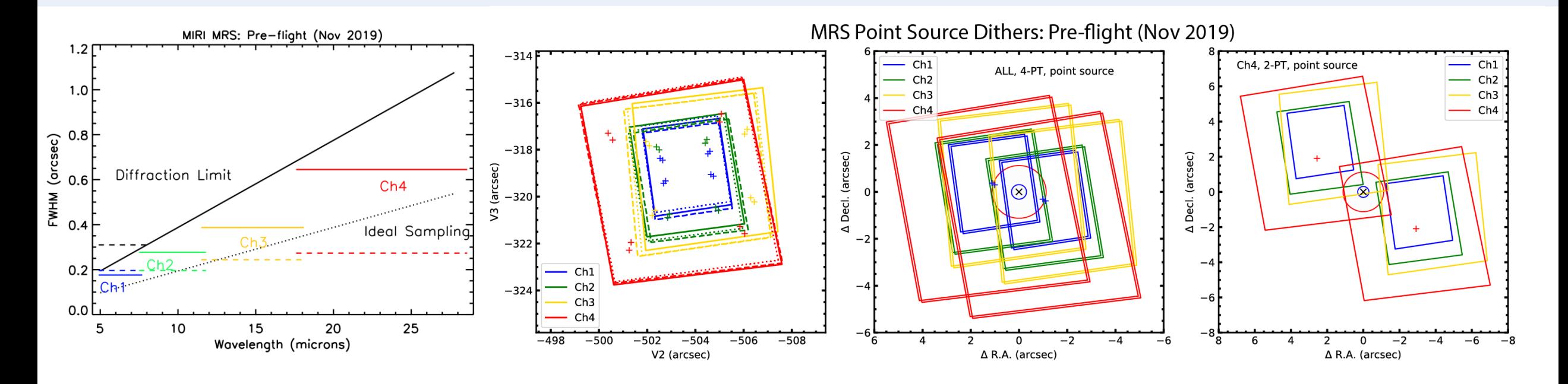

- Improves the spatial sampling
- Sequence of 4 observations with the target located at different positions in the field of view

# **Dithering**

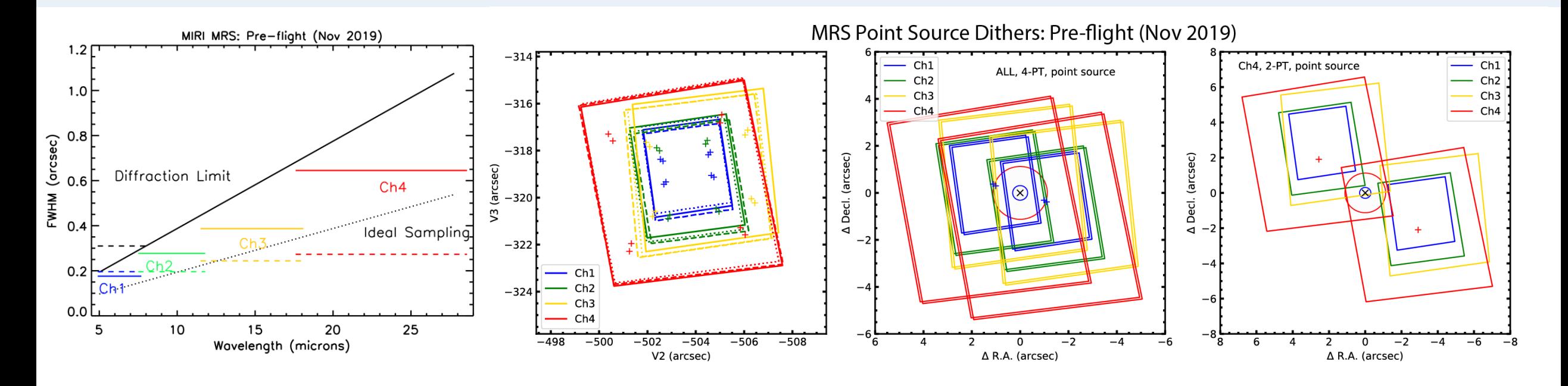

- Improves the spatial sampling
- Sequence of 4 observations with the target located at different positions in the field of view

24 detector's images for the observation of one target with the MRS on the full wavelength range

#### **Notebooks**

• **TP\_MRS\_pipeline** : learn about data reduction with ERS 1386 data of VHS 1256 b (using only one detector image)

**VHS 1256 b** is a <20 MJup widely separated (∼8′′, a = 150 au), young, planetarymass companion

- **TP\_MRS\_analysis** : application of molecular mapping based on simulated data with MIRISim
- Both notebooks are independents and can be done at the same time. Start with the **TP\_MRS\_pipeline** and since some stages of the pipeline take a bit of time, you can start **TP\_MRS\_analysis** while the pipeline is running.

## **Part 1. Data reduction**

- Raw detectors images of VHS1256 b (ERS 1386)
- Stage 1: Detector Processing
- Stage 2 : Spectroscopic Processing / Calibration
- + additional residual fringe step
- Stage 3 : Cube reconstruction

#### **Raw detector images**

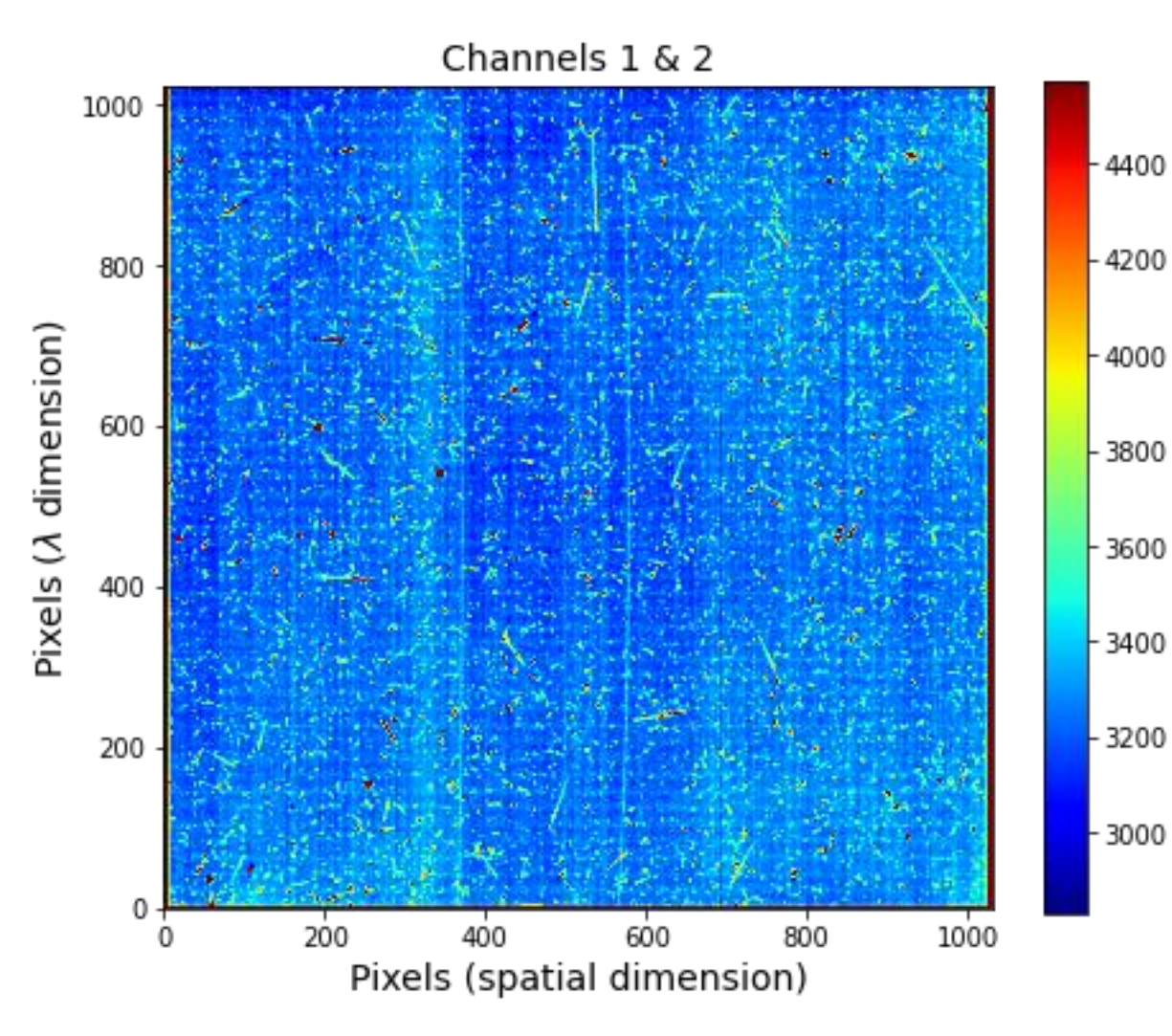

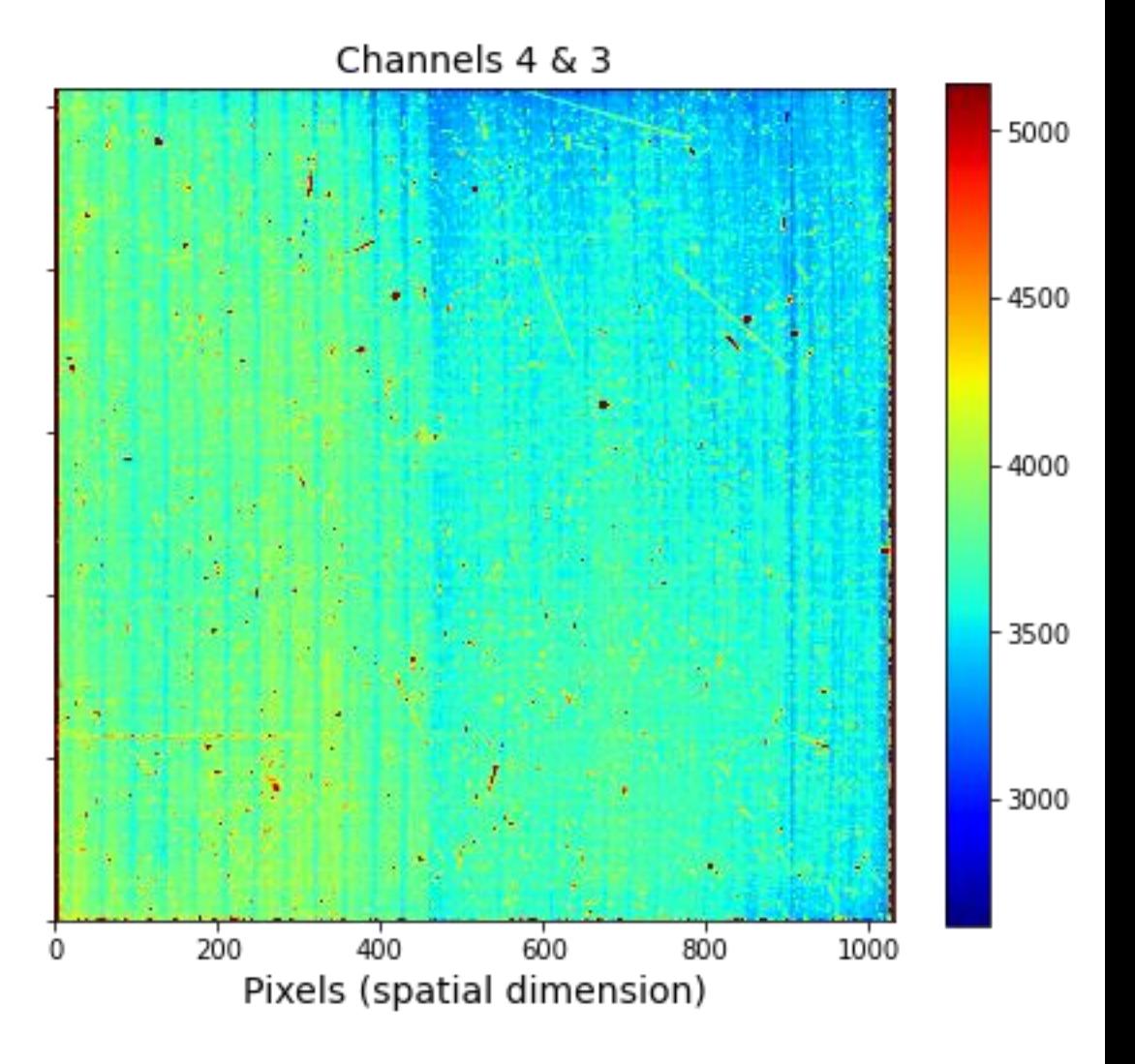

#### **Stage 1**

#### **JWST Up-the-ramp Readout**

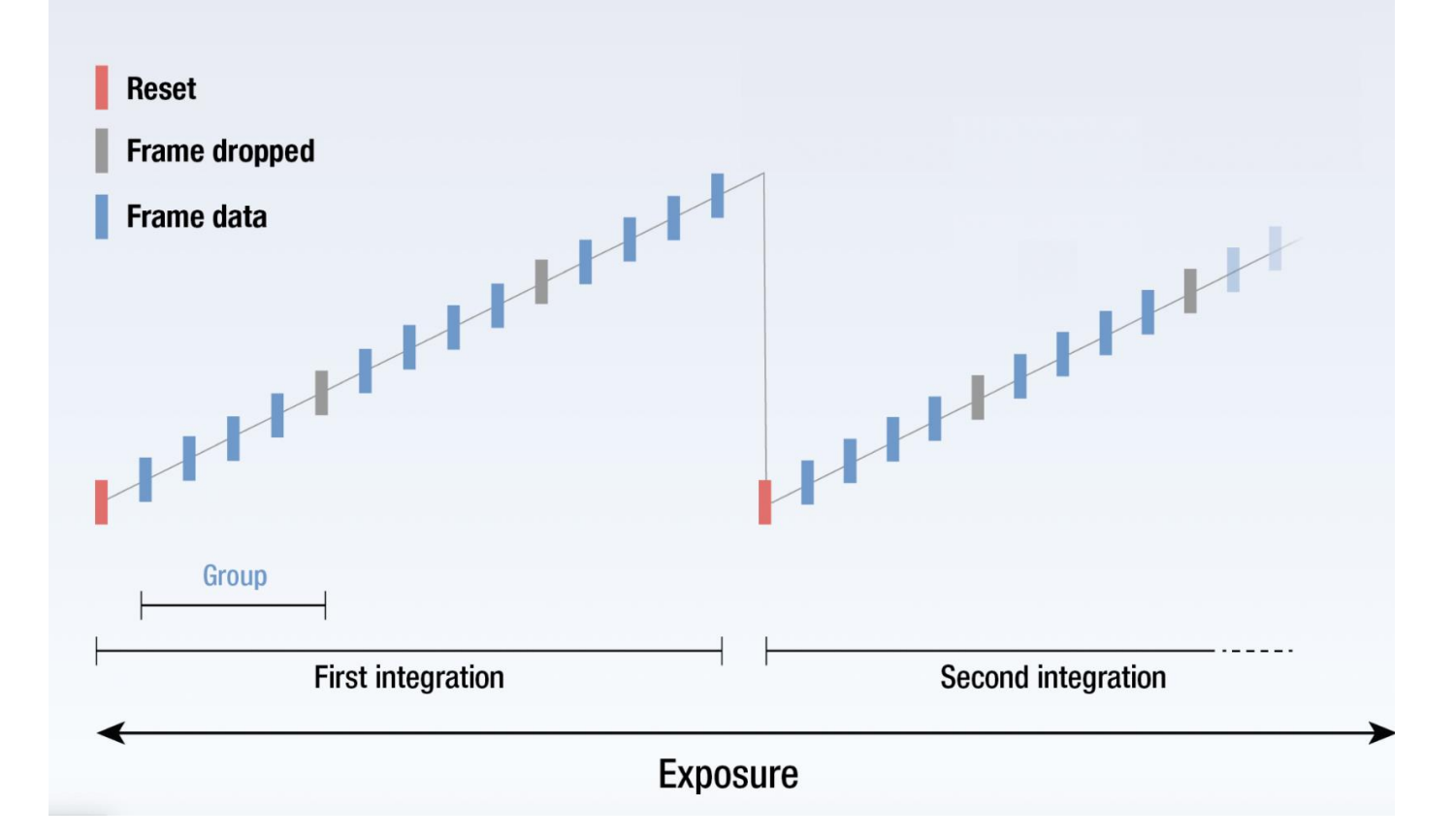

#### **Stage 1**

#### **JWST Up-the-ramp Readout**

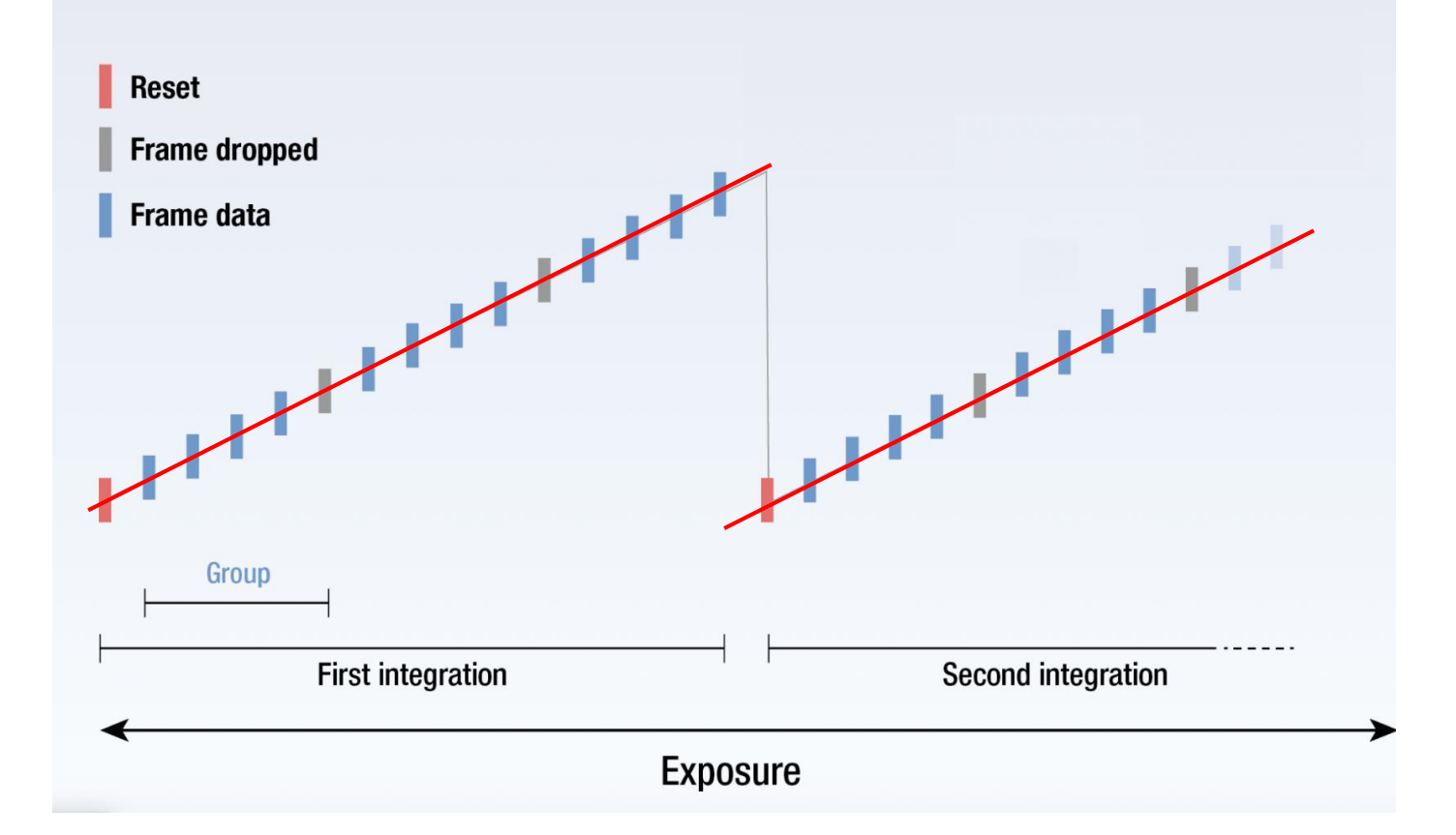

## **Directories for part 1**

• **MRS\_ERS\_1386** : Data from the observation 14 (VHS 1256 science exposure) : included SHORT, MEDIUM and LONG observations

\_uncal.fits : **uncalibrated data** 

\_rate.fits : after stage 1

\_cal.fits : after stage 2

\_x1d.fits : after stage 3

\_s3d.fits : after stage 3

• **pipeline** result: where the results after each stage of the pipeline will be saved

## **Part 2. Analysis with molecular mapping**

Steps to run on the simulations with different planet's temperature :

- Observe the cubes
- Molecular mapping with the atmospheric model of the planet
- Molecular mapping with the molecules template spectra  $\rightarrow$ identify the molecules detected in each planets.

### **Directories for part 2**

- **simulations\_data** : 5 directories with the level3 reduced data to be able to apply the molecular mapping
- **Spectra** : useful models spectra for correlation

#### **Requirements**

Use the same conda environment as last week but you need to install the jwst package

- conda activate eureka
- pip install jwst
- + indicate the path where you put the TP\_MRS directory